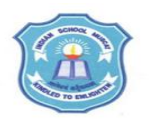

#### **INDIAN SCHOOL MUSCAT SENIOR SECTION INFORMATICS PRACTICES CLASS XII (2020-2021) Topic : Python Pandas – Series Objects Lab Work Sheet : 5**

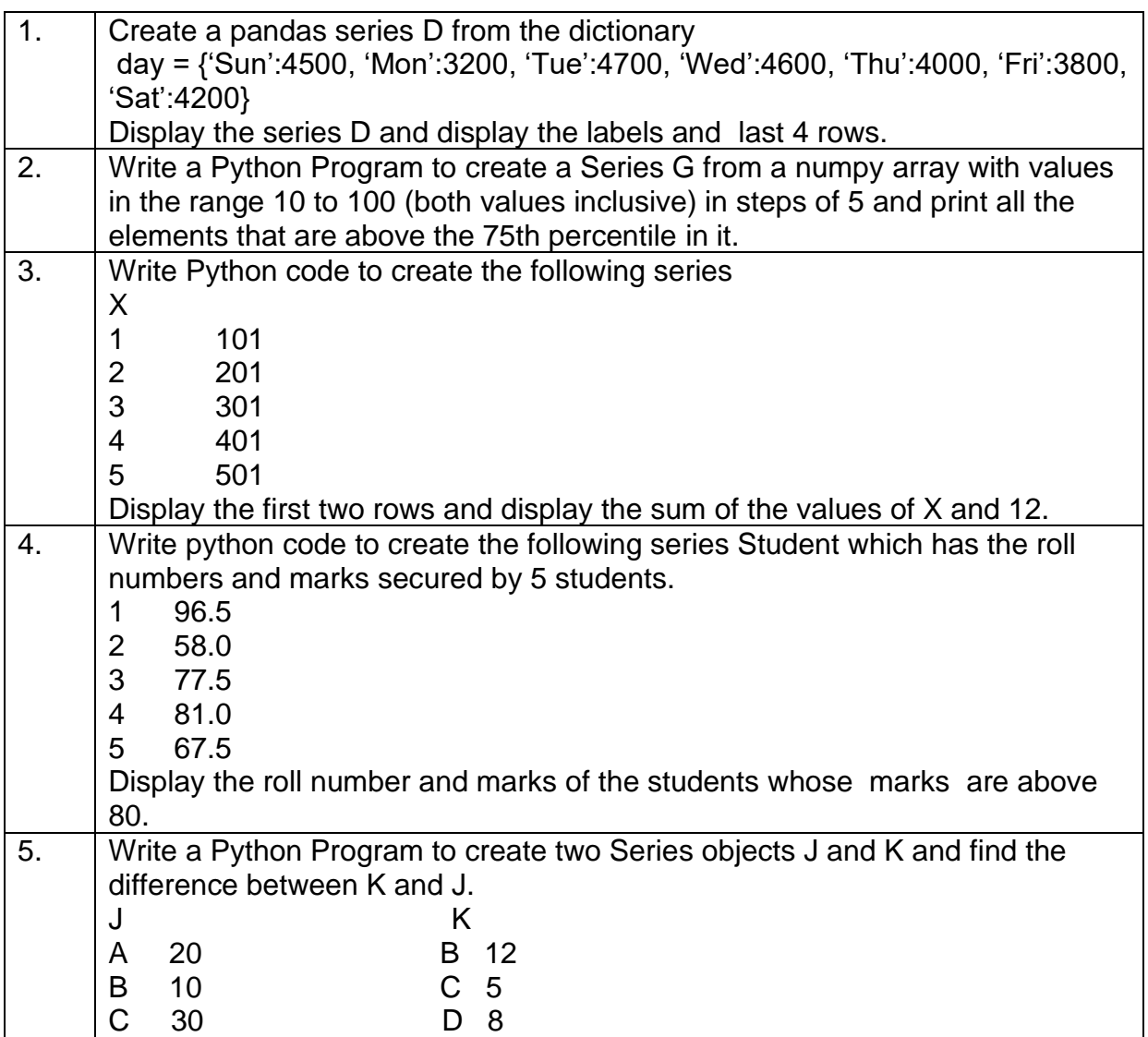

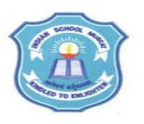

### **INDIAN SCHOOL MUSCAT SENIOR SECTION INFORMATICS PRACTICES CLASS XII (2020-2021) Topic : Python Pandas – Data Frames Lab Work Sheet : 6**

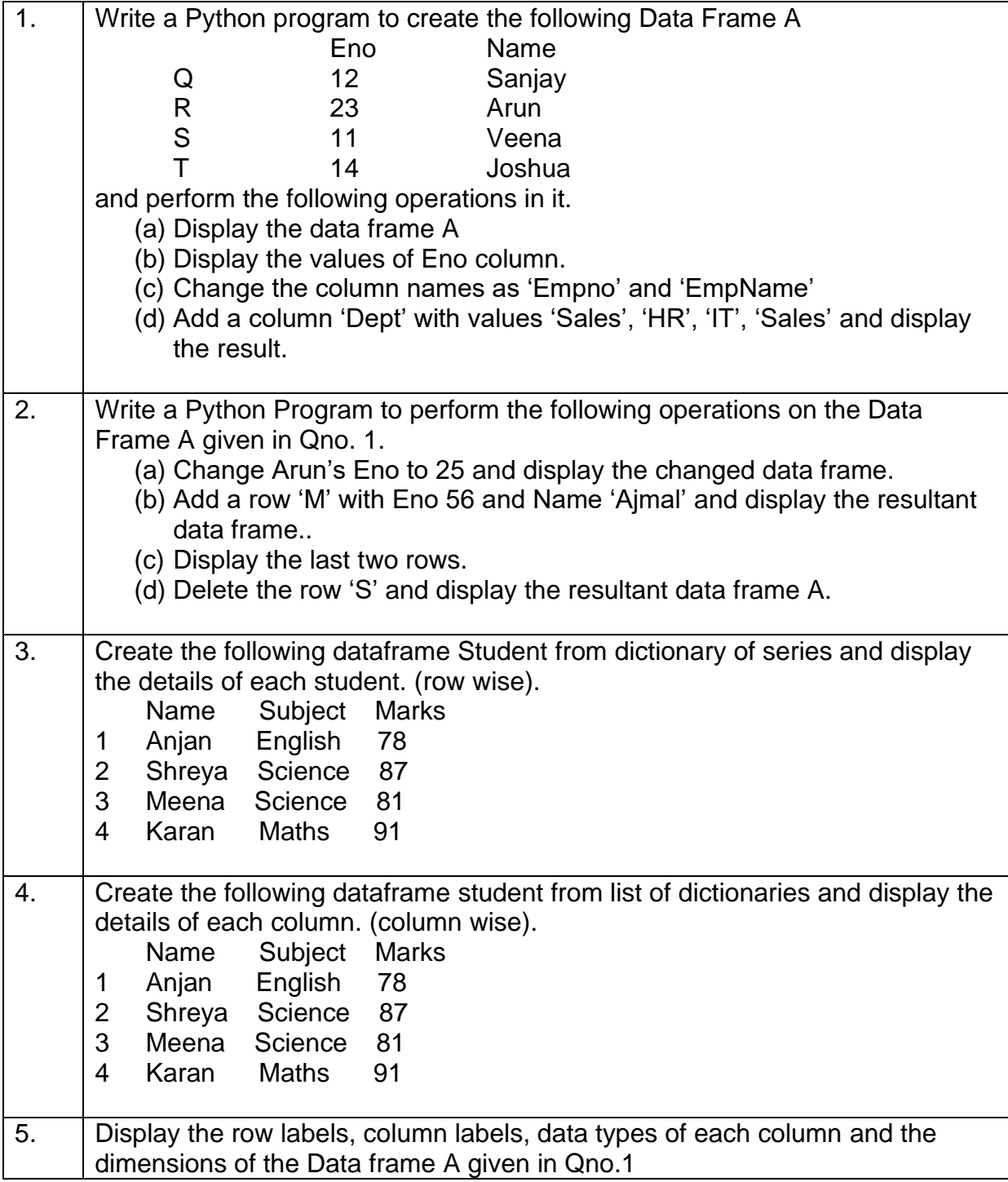

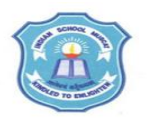

#### **INDIAN SCHOOL MUSCAT SENIOR SECTION INFORMATICS PRACTICES CLASS XII (2020-2021) Topic : Python Pandas – Data Frames Lab Work Sheet : 7**

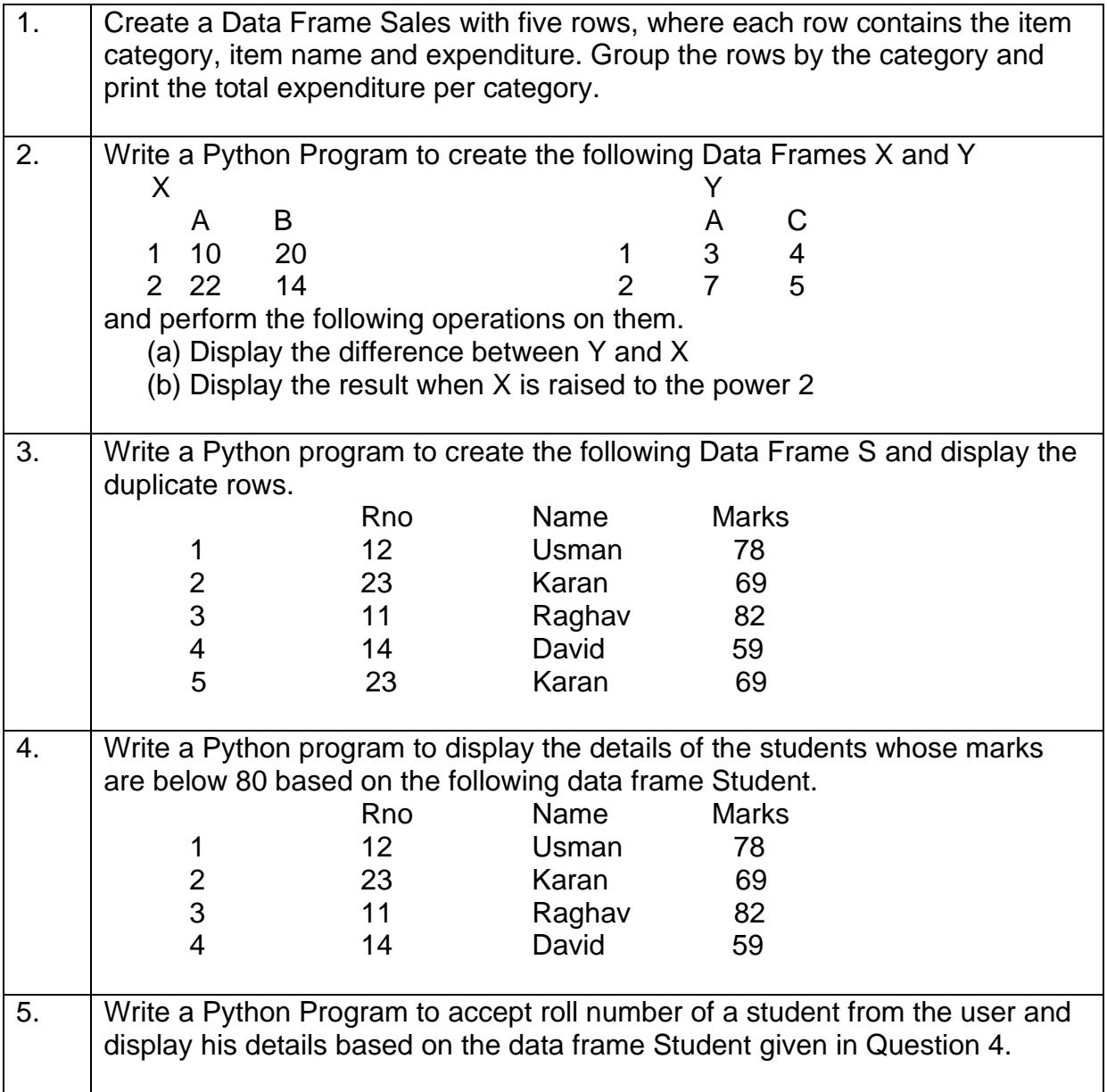

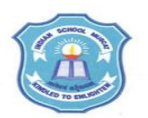

## **INDIAN SCHOOL MUSCAT SENIOR SECTION INFORMATICS PRACTICES CLASS XII (2020-2021)**

# **Topic : Python Pandas – Transferring data between csv files and Data Frames Lab Work Sheet : 8**

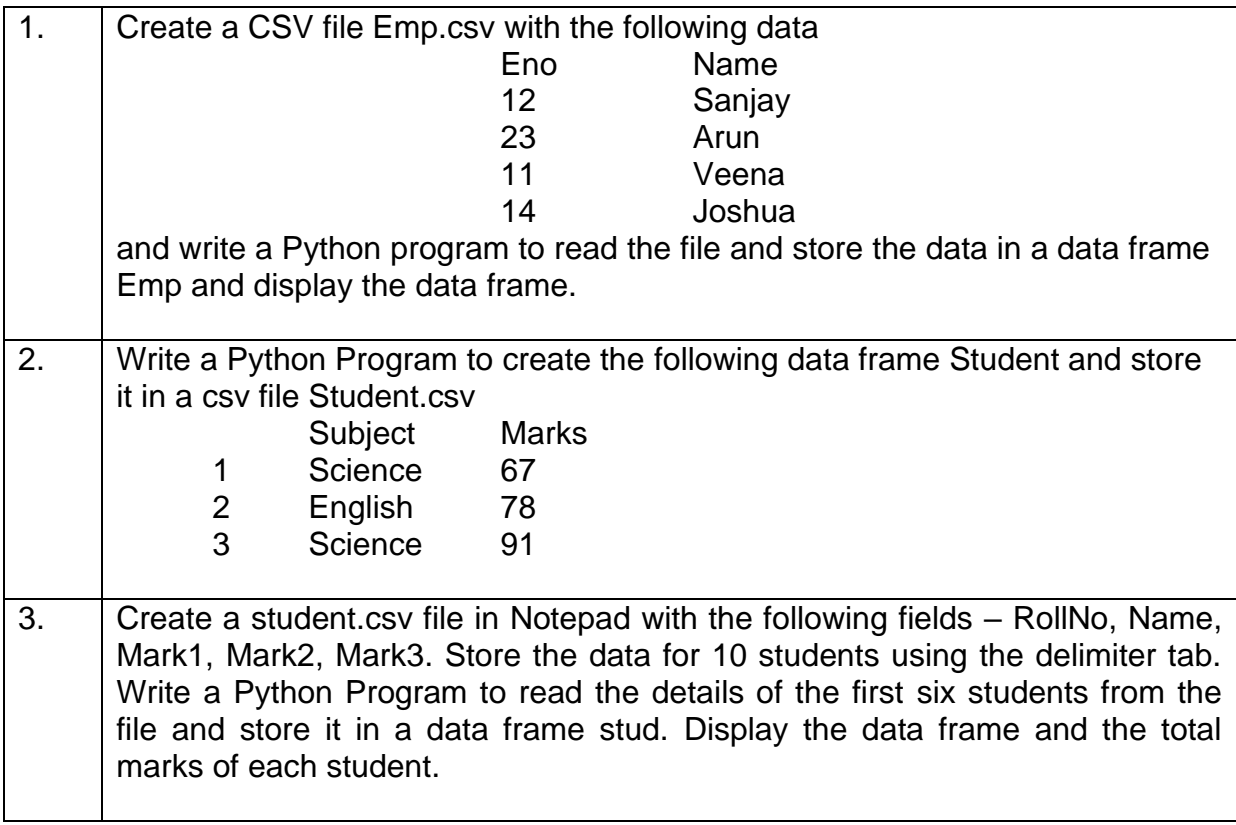